### GeekOS Overview

A. Udaya Shankar

shankar@cs.umd.edu

### Jeffrey K. Hollingsworth

hollings@cs.umd.edu

1/23/2017

#### **Abstract**

This document gives an overview of the GeekOS distribution (for 412- Spring 2017) and related background on QEMU and x86. It describes some operations in GeekOS in more detail, in particular, initialization, low-level interrupt handling and context switching, thread creation, and user program spawning.

### **Contents**

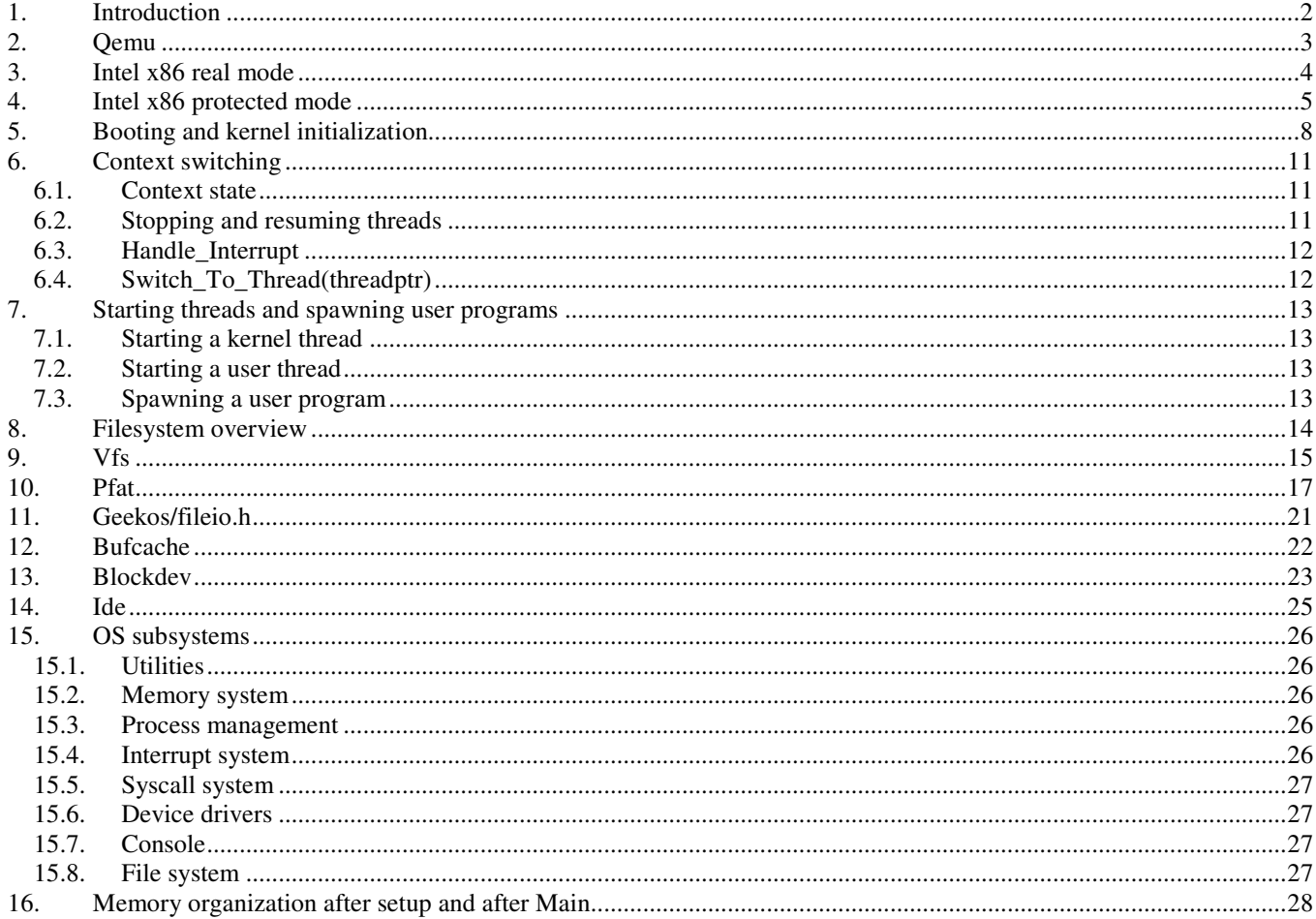

## **1.Introduction**

The GeekOS distribution considered here is the one for CMSC 412 Spring 2017 from:

git clone https://gitlab.cs.umd.edu/cmsc412\_sp2017/spring2017.git

It contains only source code (in C, x86 assembly (mostly NASM, some AT&T), Makefile, Perl). After executing the makefiles, it will also contain object code and executables that can run on a PC-like hardware platform (x86 processor, memory, IO devices, etc). In this class, the hardware platform is simulated by QEMU.

The directories and files of the GeekOS are organized as follows:

- Directory build has makefiles for starting QEMU with GeekOS and user programs. Its subdirectories, which are initially empty, will hold object and executable modules. In particular, there will be two disk images: diskc, containing a PFAT filesystem with the GeekOS image and user programs; and diskd, initially raw and empty.
- Directories src/geekos and include/geekos contains the kernel code. Executed by QEMU's processor in kernel mode. You will be adding and modifying significant parts of the files here. You should understand very well what is already there in order to have any hope of gracefully completing the projects.
- Directory src/user contains user programs that run on GeekOS. Executed by QEMU's processor in user mode.
- Directory  $src/libe$  contains C entry functions for system calls. User programs call these functions to obtain OS services. Executed by QEMU's processor in user mode (but switches to kernel mode while executing system calls). Header files are in directory include/libc.
- Directory src/common has heap manager bget, output formatter fmtout, string manipulation string, and memmove. Nothing specific to operating systems here. Header files are in directory include/libc.
- Directory  $src/tools$  contains code for constructing the disk images that is supplied to QEMU. In particular, buildFat.c constructs the PFAT file system on diskc.
- Directory scripts contains Perl scripts, some of which are used in the makefiles.

# **2.Qemu**

QEMU simulates a PC-like hardware. The QEMU configuration achieved by makefile includes the following. Below addresses are referred to by their hex values or their source code names or both, for example, "0xB800" or "VIDMEM\_ADDR" or "0xB800 / VIDMEM\_ADDR".

- Processor: Intel 386.
- BIOS: When QEMU is started (corresponding to power up), BIOS loads diskc/sector 0 into memory at offset 0 of memory segment 0x07C0 (mapping to memory address 0x07C00), and the processor starts executing at that address. Thus that disk sector should contain the boot sector.
- Memory: 10 MBytes.
- PIC (programmable interrupt controller, 8259A): receives interrupts from IO devices (keyboard, dma, ide, floppy drive) and funnels them to the processor. Ports: 0x20, 0x21, 0xA0, 0xA1 (for loading interrupt vectors?)
- PIT (programmable interval timer): generates interrupts at programmable interval. IRQ: 0 (to PIC) Ports: 0x40–43
- Keyboard IRQ: 1 (to PIC) Ports: 0x64 / KB\_CMD; 0x60 / KB\_DATA.
- **VGA** (monitor) Video memory: 0xB8000–0x100000; 0xB8000 / VIDMEM\_ADDR; CRT\_ADDR\_REG; etc.
- IDE: accomodates up to 4 hard disks. Drive 0 (diskc) has a PFAT file system with the GeekOS image and user programs. Drive 1 (diskd) is a raw "empty" disk (appears only in later projects). IRQ: ? Ports: 0x1F6

```
IDE_DRIVE_HEAD_REGISTER; 
IDE_DATA_REGISTER; 
IDE_SECTOR_COUNT_REGISTER; etc.
```
• Floppy drive: Holds a 1.44MB floppy disk. IRQ: ?

```
Ports: 0x3F0 (FDC_BASE); FDC_STATUS_REG; FDC_DATA_REG; etc.
```
• DMA:

```
Ports: 0x00
(DMA_BASE); DMA_COMMAND_REG; DMA_STATUS_REG; DMA_REQUEST_REG; etc.
```
## **3.Intel x86 real mode**

The x86 processor can be in one of several modes. Only two of them, "real" mode and "protected" mode, are relevant for GeekOS. The processor starts in real mode upon power-up or reset. Here, it is a 16-bit machine (Intel 8086) with a linear address space of 1MB  $(=2^{20})$ , addressed using a combination of a 16-bit segment and a 16-bit offset.

### **Registers**

The processor has the following 16-bit registers (assembly names used below):

- Main registers: in each, the 8-bit halves are independently addressable. AX: primary accumulator; halves AH (higher) and AL (lower). BX: base, accumulator; halves BH and BL CX: counter, accumulator; halves CH and CL DX: accumulator, other functions; halves DH and DL
- Index registers: SI: source index DI: destination index BP: base pointer SP: stack pointer
- Status register: Flags: carry, parity, auxiliary, zero, sign, trap, interrupt, direction, overflow
- Segment registers: CS: code segment DS: data segment ES: extra segment SS: stack segment
- IP: instruction pointer

### **Addressing**

The processor can address  $1MB$  ( $2^{20}$  bytes) of memory. A 20-bit memory address is constructed by combining a 16-bit segment (from a segment register) and a 16-bit offset as follows:

• 16×segment + offset // equivalently: (segment « 4) + offset XXX

The address is usually denoted by segment: offset.

#### **Stack, IO, interrupts**

 The hardware stack grows towards lower memory addresses. Push and pop is in terms of 2-byte words. Stack top is pointed to by SS:SP. Stack bottom is pointed to by SS:FFFF.

16-bit IO (port) address space, each referencing an 8-bit IO register. There are 256 interrupts (hardware and software).

## **4.Intel x86 protected mode**

The x86 processor switches from real mode to protected mode upon executing a certain instruction. In protected mode, the processor is a 32-bit machine with many more features, some of which are described next.

The processor can switch between 4 privilege levels: 0–3, in decreasing order of privilege; 0 is kernel mode and 3 is user mode. A task has a separate stack for each level.

The linear address space is  $4GB (=2^{32})$ .

16-bit IO (port) address space, each referencing an 8-bit IO register. There are 256 interrupts (hardware and software).

### **Segmented memory**

The linear address space can be segmented, with an address being formed by combining a 16-bit "segment selector" and a 32-bit "offset". Briefly, the segment selector indexes into a "segment descriptor table" in memory, which yields a 64-bit "segment descriptor" that points to a segment (in memory). There is a "global descriptor table" (GDT) and zero or more "local descriptor tables" (LDTs).

A **segment selector** contains the following:

- 1 bit: indicates GDT or LDT.
- 13 bits: index into GDT or LDT.
- 2 bits: protection level of segment.

A **segment descriptor** contains the following:

- linear base address of a segment: 32 bits
- limit (size) of the segment: 20 bits
- descriptor privilege level (dpl): 2 bits
- type of segment (data, code, system, tss, gate): 4 bits
- present (i.e., in memory): 1 bit
- Various 1-bit attributes

The GDT (global descriptor table) entries point to kernel segments and optionally user segments. GDT entry 0 cannot be used to access memory but it does serve as a "null segment selector". There is a GDTR register in the processor that points to the GDT.

An LDT (local descriptor table) is like the GDT except that it is local to task (its entries point to segments of that task) and entry 0 can be used to access memory. There can be zero or more LDTs in memory. (In GeekOS, each user process gets an LDT.) There is a LDTR register in the processor that points (via the GDT) to the LDT currently being used (if any).

### **Paging**

Linear or segmented memory modes can be direct (no paging) or paged. If paged, the linear addrress is [dir, table, offset]:

- dir: indexes into page directory, yields base addr of page table
- table: indexes into page table, yields base addr of page
- physical addr  $=$  [page base addr, offset]

### **Interrupts and task switching**

An interrupt indexes into an "interrupt descriptor table" (IDT) in memory, which yields a 64-bit "gate" that points to the interrupt handler and indicates its privilege level. There is a IDTR register in the processor that points to the IDT.

If the interrupt handler's privilege level is numerically lower than that of the interrupted task, the processor also switches to another stack. The location of this new stack is available in a "task state segment" (TSS) in memory, which is pointed to by a task register (TR) in the processor.

(The TSS can also be used to automatically store and retrieve the rest of the processor's state upon a task switch. But GeekOS does not exploit this feature: it maintains only one TSS and uses it only for the stack pointer; it saves and loads the rest of the processor state in software.)

An **interrupt gate** contains the following:

- segment selector (for the segment containing the handler code): 16 bits
- offset within segment (pointing to the handler code): 16 bits
- descriptor privilege level (dpl): 2 bits
- type of segment (data, code, system, tss, gate): 4 bits
- present (in memory): 1-bit

When a task is interrupted and the interrupt handler is at the *same privilege level* as the interrupted task: the processor pushes on the current stack the EFLAGS, CS, and EIP registers (i.e., pertaining to the interrupted task) and (for certain interrupts) an error code.

When a task is interrupted and the interrupt handler is at a *numerically lower privilege level*, a stack switch occurs. The SS and ESP for the stack to be used by the handler are obtained from the current TSS. On this new stack, the processor pushes the SS and ESP of the interrupted task and then (as before) the EFLAGS, CS, and EIP registers and error code (if present).

A "return from interrupt" IRET instruction undoes the above (including popping the interrupted task's SS and ESP if they are saved on stack).

#### **Processor registers**

The processor has the following registers.

• 8 general purpose registers (each 32-bit): EAX: accumulator EBX, ECX, ESI, EDI: pointers to data segment; counters EDX: IO pointer ESP: stack pointer (in SS segment) EBP: pointer to data on stack (in SS segment)

- 6 segment registers (each has a 16-bit part + "invisible" 64-bit part): CS: code segment register SS: stack segment register DS, ES, FS, GS: data segment registers The 16-bit part is a segment selector. The 64-bit invisible part caches the segment descriptor (from GDT or LDT) pointed to by the segment selector.
- GDTR: 48-bit, points to GDT: 32 bits for GDT base addr, 16 bits for GDT size (in bytes).
- IDTR: 48-bit, points to IDT: 32 bits for IDT base addr, 16 bits for IDT size (in bytes).
- LDTR: 16-bit segment selector (+ invisible 64-bit); points (via GDT) to an LDT.
- TR: 16-bit segment selector (+ invisible 64-bit): points (via GDT) to a TSS.
- EIP: 32-bit instruction pointer (used with CS).
- EFLAGS: 32-bit status and control register: carry, overflow, sign, interrupt enable, new task, etc.

#### CMSC 412 GeekOS overview

- CR0–CR4: 32-bit control registers: paging enable, cache enable, cache write-mode, protected/real mode, page fault, etc.
- Other registers: debug, memory type range, machine check, etc.

## **5.Booting and kernel initialization**

Upon powering up the PC platform, BIOS loads diskc/sector 0 (of 512 bytes) at offset 0 of memory segment 0x07C0 (BOOTSEG) and the processor starts executing in real-mode from that address (0x07C00).

The makefiles have put src/bootsect.asm (in machine language) in that sector. Thus when the processor powers up, src/bootsect.asm is in memory starting at location BOOTSEG:0 and the processor starts executing the machine instruction at that location. From this point until the kernel is completely initialized, the processor is the only active "thread" in the system. It does the following:

- bootsect.asm: from BeginText to after\_move: Moves the 512 bytes at BOOTSEG:0 to INITSEG:0 and jumps to INITSEG:0.
- bootsect.asm: from after move to load kernel: Loads the diskc sector containing setup.asm to memory SETUPSEG: 0.
- bootsect.asm: from load kernel to ReadSector): Loads the diskc sectors containing the OS kernel image into memory starting at KERNSEG:0. Then jumps to location SETUPSEG: 0 and starts executing setup.asm.
- setup.asm: from BeginSetup to setup\_32): Determines the size of extended memory available, kills the floppy motor (which is not used henceforth), points GDTR and IDTR to temporary GDT and IDT tables (in setup.asm), initializes A20 address line, initializes the PIC (to bypass BIOS), enters protected mode, and jumps to setup\_32 (setting the processor's CS register to KERNEL\_CS).
- setup.asm: from setup\_32 to just before .returnAddr: Sets data and stack segment registers (DS, ES, FS, GS, SS) to KERNEL\_DS, pushes on the stack a Boot\_Info struct and a pointer to the struct, then jumps to KERNEL\_CS:ENTRY\_POINT (which points to function Main in geekos/main.c).

The memory now looks as shown in Section 16 (under the column titled "At end of setup").

The processor now starts executing Main, (in the file main.c) which initializes the OS. There is still only one "thread" executing. We refer to it as the "initial kernel thread". In executing Main, this thread initializes the OS kernel and enters itself in the OS data structures, thus becoming a true thread.

- Init\_BSS (defined in geekos/mem.c: Zeros the BSS (global variables area) of the kernel image.
- Init\_Screen (defined in geekos/screen.c: Blanks the VGA screen and initializes its hardware cursor.
- Init\_Mem (defined in geekos/mem.c): Calls Init GDT (defined in geekos/gdt.c):
	- Creates the (permanent) GDT (static variable s GDT).
	- Entry 1 points to the kernel code segment and entry 2 to the kernel data segment.
	- Loads the GDT base address and limit into GDTR.

Treats memory as a sequence of 4KB pages. Creates (in kernel memory) a list of Page structs corresponding to the memory pages, each storing the attributes of its page (kernel, available for users, allocated, etc). Global variable g\_pageList points to the list. Also creates a list of the available pages (s\_freeList).

- Calls Init Heap (defined in geekos/malloc.c) to initialize the kernel heap. (Malloc itself is implemented by bget.)
- Init\_CRC32 (skipped).
- Init\_TSS (defined in geekos/tss.c): GeekOS uses a single TSS (static variable s\_theTSS). Zeros the TSS struct, adds the TSS descriptor to GDT, updates LDTR.
- Init Interrupts (defined in geekos/int.c): Calls Init IDT (defined in geekos/idt.c):
	- Creates the (permanent) IDT (static variable s\_IDT) with 256 interrupt gate entries (one for every exception and interrupt). The first 32 entries are for exceptions and traps. The remaining entries are for external interrupts, i.e., external interrupt j is mapped to entry 32+j.
	- Each IDT entry points to an entry point in geekos/lowlevel.asm. [The latter gets a pointer to the appropriate interrupt handler function (from g\_interruptTable in idt.c) and calls handler with the appropriate Interrupt\_State argument.]
	- Each IDT entry is at kernel privilege level, except for the syscall trap, which is at user privilege level.

Installs a pointer to a dummy interrupt handler function in every q\_interruptTable entry (in idt.c).

Loads the IDT base address and limit into IDTR.

• Init\_SMP (defined in geekos/smp.c)

Performs the steps to identify how many cores there are and get those cores running. Via a interprocesor interrupt (IPI), it starts the function setup\_2nd\_32 (geekos/setup.asm) which get the new core into 32-bit mode and then calls Secondary\_Start (geekos/smp.c). Secondary Start then calls:

- $\circ$  Init GDT()
- o Init\_TSS()
- o Init\_Interrupts(CPUid)
- o Init\_Secondary\_VM()
- o Init\_Scheduler()
- $\circ$  Init Traps();
- o Init\_Local\_APIC()
- o Init\_Timer\_Interrupt()

The secondary cores are then left spinning until the function Release SMP is called later in Main.

- Init\_VM (define in geekos/paging.c)
- Init\_Scheduler (defined in geekos/kthread.c:

Creates a Kernel\_Thread object for the initial kernel thread and indicates that as the currently executing thread (g\_currentThread). (At this point, the initial kernel thread becomes a true OS thread.)

Creates an idle thread (runs when there is no other thread to run) and makes it runnable.

Creates a reaper thread (responsible for cleaning up terminated threads) and makes it runnable. Initializes some queues of pointers to Kernel\_Thread objects: s\_allThreadList is a list with an entry for every thread; s\_runQueue is a queue with an entry for every runnable thread; and q\_currentThreads [] indicates the currently executing thread (one element per core).

- Init\_Traps (defined in geekos/trap.c): Installs interrupt handlers for interrupts 12, 13 and 0x90 (syscall) (in g\_interruptTable). The handler for interrupt 12 (stack exception) terminates the current thread. The handler for interrupt 13 (general protection failure) terminates the current thread. The handler for interrupt 0x90 calls the syscall handler function.
- Init Local APIC defined in (geekos/smp.c) initializes the local interrupt controller.

#### CMSC 412 GeekOS overview

- Init Timer (defined in geekos/timer.c): Initializes the timer. Installs interrupt handler for timer interrupt (IRQ 0, corresponding to IDT entry 32). Enables timer interrupt.
- Init\_Keyboard (defined in geekos/keyboard.c): Initializes the keyboard state. Installs interrupt handler for keyboard interrupt (IRQ 1, corresponding to IDT entry 33). Enables keyboard interrupt.
- Init DMA (defined in geekos/dma.c): Resets the DMA controller.
- Init\_Floppy (defined in geekos/floppy.c): (skipped)
- Init IDE (defined in geekos/ide.c): Reset the IDE controller and drives. Start "IDE request" thread, to wait for requests to IDE. (Why no interrupt handler? )
- Init\_PFAT (defined in geekos/pfat.c): Registers the PFAT file system interface to the virtual file system.
- Init\_GFS2, Init\_GOSFS, Init\_CFS start all of the different filesystem types.
- Init\_Alarm sets up the alarm system so kernel threads can request alarms to happen.
- Init Network, ... Init RIP: (skipped) start the threads associated with the networking stack.
- Release SMP allows all of the secondary cores to start running (and they quickly finish their initial threads and start running the Idle thread for that core).
- Mount\_Root\_Filesystem: mounts the root drive (diskc) as a PFAT file system to the virtual file system (in  $\forall$  f s . c) at root prefix "/".
- Spawn Init Process: starts the user shell program.

# **6. Context switching**

### **6.1. Context state**

The context state of a thread is stored in three structures, all reachable from the first:

- A Kernel\_Thread struct (defined in geekos/kthread.h). This contains the kernel stack pointer, various kernel-related state (refcount, pid, etc.), and pointers to stack and user context (see below).
- A stack page. This is the kernel stack of the thread. When the thread is not executing, the *processor* state of the thread is stored here as follows:

XX userSS, userESP [present only if thread was stopped in user mode] // stack interior XX eflags,

 $XX$  eip (= return address),

XX cs (= code segment selector),

XX error code, interrupt number,

XX gp and seg registers // stack top

Thus the thread can be resumed simply by popping the gp and seg processor registers, clearing the error code and interrupt number, and executing "return from interrupt" (IRET).

• A User\_Context struct (defined in geekos/user.h). This is present only if the thread is a user thread, i.e., started by spawing a user program. It contains user-level OS state (LDT, code/data/stack selectors, entry address, etc.).

### **6.2. Stopping and resuming threads**

The context switching code appears in the following two functions (both in file  $l$  owlevel.asm):

• Handle\_Interrupt:

Assumes that the current thread got here via an interrupt (external, trap, or exception). Constructs the interrupt state of the current thread, calls the C interrupt handler, and finally either resumes the current thread or switches it out and switches in a thread from the run queue.

• Switch\_To\_Thread:

Assumes the following (verify each and check if it matters):

- the current thread got here via a call (not an interrupt) with a thread pointer arg on stack;
- the current thread has already been moved to the run/wait queue;
- if the current thread has a user context then it is exiting (Is this important? ).

Constructs the context of the current thread and switches in the thread pointer's threaad.

In both functions, the context switching code makes use of the kernel stack of the current thread (i.e., the one to be switched out). Think about what can go wrong if this is not done properly.

### **6.3. Handle\_Interrupt**

- *//* here on (external or trap) interrupt; stack as follows:
	- // [userSS, userESP] (if user mode was interrupted), [stack interior
	- // eflags, cs, eip, error code, intrpt num [stack top]
- // save interrupt state of current thread on stack and call C handler push gp and seg registers // completes interrupt state on stack push esp // pointer to interrupt state call C interrupt handler // get address from g\_interruptTable in int.c
- if current thread is to be switched out  $\#$  according to q preemptionDisable, g\_needReschedule XX // NOTE: using previous thread's kernel stack XX move current thread to run queue; XX get a thread from run queue and make current;
- XX set esp to its kernel stack (avail in thread's context).
- process signal if present // not present in distribution
- activate user context if thread has one // update  $LDTR$ , s $TSS$ .esp0, s $TSS$ .ss0, etc.
- pop gp and segment registers
- IRET

## **6.4. Switch\_To\_Thread(threadptr)**

- *//* switch out current thread (it has already been moved to run/wait queue?)  $\ell$  switch in the thread pointed to by threadptr (latter on stack) // here on a call from Schedule (and not from an interrupt). // current thread has no user context or is exiting. (Correct? ) // Stack: threadptr  $(= \arg to S_witch\_To_{Thread})$  [stack interior]  $\frac{1}{\sqrt{2}}$  Stack: return addr in Schedule (= eip) [stack top]
- change current thread's stack to following (so it can be switched in later): XX threadptr, // stack interior XX eflags,  $XX$  return addr in Schedule  $(= e^{i\phi})$ , XX fake error code, fake intrpt num, XX gp and seg registers // stack top save esp and clear numTicks on current thread struct // current thread's context is now saved accurately
- *//* switch in threadptr's thread // NOTE: using previous thread's kernel stack restore esp to point to threadptr // pass over previous thread's interrupt state make threadptr's thread current
- process signal if present // not present in distribution
- activate user context if thread has one // update LDTR, s\_TSS.esp0, s\_TSS.ss0, etc.
- pop gp and segment registers
- IRET

## **7. Starting threads and spawning user programs**

## **7.1. Starting a kernel thread**

Start\_Kernel\_Thread(startFunc, arg, priority)

- Create\_Thread:
	- get memory for kthread struct and for stack;
	- initialize kthread fields: stackPage, esp, numTicks, pid, etc.
- Setup Kernel Thread:
	- configure kthread's stack so that when this kthread is switched in (in  $l$ owlevel.asm), it executes Launch\_Thread, then startFunc(arg), then Shutdown\_Thread. Stack bottom:

```
startFunc arg, Shutdown_Thread addr, startFunc addr,
```
eflags (with intrpts off), KERNEL CS  $(CS)$ , Launch Thread addr  $(EIP)$ , fake error code, fake intrpt number

fake gp registers, fake seg registers

Stack top

• Add to runQ

## **7.2. Starting a user thread**

```
Start_User_Thread(userContext)
```
- Create\_Thread:
	- get memory for kthreadd object and stack; initialize (as with kernel thread)
- Setup User Thread:
	- point kthrd.userContext to userContext
	- fix up (kernel) stack as above except: X first push userSS and userESP (avail from usercontext) X have interrupts on in eflags
- Add to runQ

## **7.3. Spawning a user program**

Spawn(programPathname, command, userContext)

- Load user prog:
	- get file from file system (vfs.c, pfat.c), unpack into elf header and content, extract exeFormat  $(e \& f \& c)$ .
	- get max virtual address of program and argBlockSize (from exeFormat), acquire memory 1 for program segment, arg block and user stack, load program segment into memory 1, format argblock in memory 1, acquire memory 2 for usercontext and initialize fields (size, ldt, entry point).
- Start User Thread(userContext)

## **8.Filesystem overview**

GeekOS has a virtual filesystem (VFS) onto which "concrete" filesystems, such as PFAT, GOSFS, GSFS2, and others are "mounted". VFS acts as a wrapper to these mounted filesystems, allowing them to be accessed by users in a uniform manner. Initially VFS consists of just an empty root directory ("/"). At the end of OS initializing, the PFAT filesystem in IDE 0 is mounted onto VFS at position "/ $c$ ", after which user programs can access the PFAT filesystem as the VFS subdirectory "/c". Similarly, your GOSFS filesystem (in project 5) can be mounted at another point (say "/d") and accessed.

GeekOS also has a virtual block device into which any block-structured storage device (e.g., IDE, floppy) can be registered. The block device acts as a wrapper to these registered storage devices, allowing them to be accessed in a uniform manner. The users in this case are other parts of the kernel (filesystems, paging, etc.).

The figure below illustrates the context. User programs invoke system calls, which invoke functions in vfs.c, which invoke functions in pfat.c or gosfs.c, which invoke functions in blockdev.c, which in turn invoke functions in  $ide.c.$  (In project 5, you implement the functions in  $q$ osfs.c.)

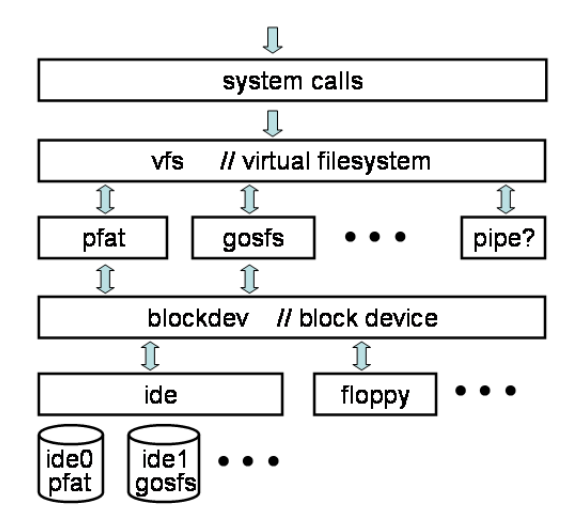

**Figure 1: GeekOS Filesystem Architecture.** 

The pfat functions that are called by vfs have names of the form  $PFAT \leq function$  (see pfat.c). Similarly, the gosfs functions that are called by vfs have names of the form GOSFS\_<function> (see gosfs.c). Note that vfs does not call these functions by name. Rather vfs gets pointers to these functions at run time (when a filesystem type is registered, when a filesystem is mounted, etc.).

## **9. Vfs**

### **Vfs functions called by "users"**

(syscalls, main, other systems in the kernel)

```
[Sorry. Ignored \begin{astyped} ... \end{astyped}] 
[Sorry. Ignored \begin{astyped} ... \end{astyped}]
```
#### **Vfs functions called by filesystem implementations**

(pfat, gosfs)

[Sorry. Ignored \begin{astyped} ... \end{astyped}]

#### **Vfs static variables**

- s vfsLock: lock for ensuring atomicity of vfs operations.
- s\_mountPointList: list of mountPoints, one for each mounted file system (e.g., pfat on dev1 at  $/c$ ).
- s  $filesystemList:$  list of fstypes (filesystem types), one for each registered filesystem (e.g., pfat).
- s\_pagingDevice: registered paging device. Struct with following: fileName, blockDev, start sector, number of sectors

Each mountPoint is a struct containing the following:

• ops: pointers to functions Open, Create\_Directory, Open\_Directory, Stat, Sync, Delete in filesystem implementation (eg, pfat.c). (Note: SetSetUid, SetAcl omitted here.)

Each function's args: mountpoint, path in filesystem, mode, pfile.

Pointers supplied by filesystem when mounted.

- prefix: where filesystem is mounted wrt root (eg, " $/c$ ").
- blockDev: pointer to block device containing filesystem.
- fsData: filesystem info. Supplied by filesystem when mounted.

Each fstype is a struct containing the following:

- ops: pointers to functions Format(blockDev), Mount(mountPoint) in filesystem implementation (eg, in  $pfat.c$ ). pointers supplied by filesystem when registered.
- fsName: name of filesystemType (eg, "pfat").

File struct for each opened file or directory containing:

- ops: pointers to functions FStat, Read, Write, Seek, Close, Read\_Entry in filesystem implementation (eg, in pfat.c).
	- Set by filesystem when mounted. Function args include  $*$  file.
- filePos: current position in file.
- endPos: end position in file (i.e., length of file).
- fsData: for use by filesystem implementation.
- mode: mode of open file (read vs write). Set by Open(), Create\_Directory(), Open\_Directory().

#### CMSC 412 GeekOS overview

• mountPoint: mountPoint of filesystem that file is part of. Set by Open(), Create\_Directory(), Open\_Directory().

#### **Functions in vfs**

```
 Register_Filesystem(fstype, fsOps):
```
add fstype to list of fstypes.

```
Format(*devname, *fstype):
```
 if [fstype is registered and has Format] and [device is registered (in blockdev) and opens] call fstype.ops.Format(device)

```
Mount(*devname, pathPfx, *fstype):
```
 if [fstype is registered and has Format] and [device is registered (in blockdev) and opens] create mountPoint(device, pathPfx), call fstype.ops.Mount(mountpoint), add mountPoint to mountPointList.

Open(path, mode, pFile): // wrapper for mounted filesystem Open split path into pfx and sfx get mountPoint at pfx

call mountPoint.ops.Open(mountpoint, sfx, mode, pFile).

Close, Stat, FStat, Read, Write, Seek, Create\_Directory, Open\_Directory, Delete: each is a wrapper for the corresponding mounted filesystem operation

Sync(): // wrapper for Sync of all mounted filesystems

ReadFully(path, buffer, pLen): Stat(path) Open(path) Read repeatedly until all of stat.size is read

# **10. Pfat**

### **Pfat static variables**

- s\_pfatFileOps: XX // instance of File\_Ops (defined in vfs.h)
	- &PFAT\_FStat
	- &PFAT\_Read
	- &PFAT\_Write
	- &PFAT\_Seek
	- &PFAT\_Close
	- 0: // (Read\_Entry

s\_pfatDirOps: XX // instance of File\_Ops (defined in vfs.h)

- &PFAT\_FStat\_Dir
- 0, 0, 0, XXX// Read, Write, Seek
- &PFAT\_Close\_Dir
- &PFAT\_Read\_Entry

s\_pfatMountPointOps: XX // instance of Filesystem\_Ops (defined in vfs.h)

- PFAT\_Open
- 0, // Create\_Directory()
- PFAT\_Open\_Directory,
- PFAT\_Stat
- PFAT\_Sync
- 0 //Delete

s\_pfatFilesystemOps: XX // instance of Filesystem\_Ops (defined in vfs.h)

- 0 // Format
- &PFAT\_FStat\_Dir

#### **Pfat structs**

bootSector:

- magic: filesystem id
- fatOffset: start of FAT
- fatLength: length of FAT (in sectors?)
- rootDirectoryOffset: start of root directory
- rootDirectoryCount: number of items in root directory
- setupStart
- setupSize
- kernelStart
- kernelSize

directoryEntry:

- filename:  $8 + 4$  chars (including null terminator). 12 bytes
- readOnly, hidden, systeFile, volumeLabel, directory: each 1 bit
- time: 2 bytes
- date: 2 bytes
- firstBlock: 4 bytes
- fileSize: 4 bytes

PFAT Instance: XX // in-memory info of mounted PFAT fs; kept in mountpoint.fsInfo.

- fsinfo: bootsector instance
- \* fat: pointer to fat table
- \* rootDir: pointer to rootDirEntry
- rootDirEntry:
- lock:
- fileList: PFAT file list

PFAT\_File: XX // in-memory info of open PFAT file; kept in file.fsInfo.

- fsinfo: bootsector instance
- entry: directory entry of this file.
- numBlocks: number of blocks of file
- \*fileDataCache:
- \*validBlockSet: which data blocks of cache are valid

### **Pfat public functions**

All exported when pfat filesystem is mounted.

PFAT\_FStat(\*file, \*stat):

copy file.fsData info into stat

```
PFAT_Read(*file, *buf, numBytes):
```
 // this function accesses file.fsData and file.mountPoint.fsData set numBytes to min(endPos, filePos + numBytes) traverse FAT (in file.mountpoint.fsData) for blocks of the file XX for each block that is not in cache or not clean, read it into cache copy relevant cache buffers into buf update filePos copy file.fsData info into stat

```
PFAT_Write(*file, *buf, numBytes):
```
return EACCESS XX // writes not allowed

```
PFAT_Seek(*file, pos):
```
set file.filePos to pos if in range

```
PFAT_Close(*file, pos):
```
return 0 XX // no-op

```
PFAT_FStat_Dir(*dir, *stat):
```
copy file.mountPoint.fsData.rootDirEntry into stat XX // only one directory

PFAT\_Close\_Dir(\*dir):

return 0 XX // no-op

PFAT Read Entry(\*dir, \*entry):

 if dir.filePos ≥ dir.endPos XX return VFS\_NO\_MORE\_ENTRIES pfatDirEntry ← dir.mountPoint.fsData.rootDir[dir.filePos++] copy pfatDirEntry to entry.name.states

PFAT\_Open(\*mountPoint, \*path, mode, \*\*pFile):

 if (mode is not O\_READ) or (path is not a file entry in mountPoint.fsData) XX return errorcode get a pfatFile object for path XX // already cached? , else cache, etc. create vfs file object (with pfatFileOps, pfatFile, etc) and return in \*\*pFile

PFAT\_Open\_Directory(\*mountPoint, \*path, mode, \*\*pDir):

if (path is not  $\lq\lq$ ") XX return errorcode create vfs File object and set object's XX ops to s\_pfatDirOps XX filePos to 0 XX endPos to mountPoint.fsData.fsinfo.rootDirectoryCount XX fsData to 0 return pointer to File object via \*\*pDir

PFAT\_Stat(\*mountPoint, \*path, \*stat):

 get pfatfile object for path from mountPoint.fsData copy info from pfatfile object into stat

PFAT\_Sync(\*mountPoint):

return 0 XX // no-op; read-only fs

PFAT\_Register\_Paging\_File(\*mountPoint, \*pfatInstance):

 return if paging device already registered (Get\_Paging\_Device()) get dirEntry for file with PAGEFILE\_FILENAME ("pagefile.bin"? ) create pagedev and set its XX fileName to mountPoint.pathPfx + PAGEFILE\_FILENAME XX dev to mountPoint.dev XX startSector to dirEntry.firstBlock XX numSectors to dirEntry.fileSize / SECTOR\_SIZE Register\_Paging\_Device(pagedev)

#### PFAT\_Mount(\*mountPoint):

 allocate pfatInstance and bootsect read mountpoint.dev's sector 0 into bootsect XX // using Block\_Read copy bootsect's bootsector into pfatInstance.fsinfo return if fsinfo's magic number, FAT offset/size, root dir offset/size not ok allocate pfatInstance.fat XX // in-memory FAT; fsinfo.fatLength gives size in sectors read FAT from dev into pfatInstance.fat XX // using Block\_Read allocate pfatInstance.rootDir XX // in-memory rootDir; fsinfo.rootDirCount gives size in entries read root directory from dev into pfatInstance.rootDir XX // using Block\_Read

#### CMSC 412 GeekOS overview

set psfatInstance.rootDirEntry's fields (read-only/directory/fileSize) X // fake root directory entry initialize pfatInstance.lock clear pfatInstance.fileList PFAT\_Register\_Paging\_File(mountPoint, pfatInstance) X // if present and unregistered set mountPoint.ops to s\_pfatMountPointOps set mountPoint.fsData to pfatInstance XX

Init\_PFAT(void):

call vfs's Register\_Filesystem("pfat", &s\_pfatFilesystemOps)

# **11. Geekos/fileio.h**

*To be completed .....*

## **12. Bufcache**

Comes between vfs/pfat/gosfs and blockdev. No static variable. No local thread.

### **Bufcache structs**

FS Buffer: // holds one fsblock

- fsBlockNum: filesystem block number
- \*data: in-memory data of block. May be out of sync with disk.
- flags: state of buffer (dirty, pending, ...)

### FS Buffer Cache:

- \*blockdev: associated device
- fsBlockSize: size of filesystem blocks
- numCached: current number of buffers (cached blocks)
- fsBufferList: list of buffers
- lock: lock for synchronization
- cond: condition variable for waiting for a buffer

### **Bufcache public functions**

All called by vfs/pfat/gosfs.

\*Create\_FS\_Buffer\_Cache(\*blockdev, fsBlockSize):

malloc cache struct and set fields

Sync\_FS\_Buffer\_Cache(\*cache):

lock cache, write out all dirty buffers, release lock

```
Destroy_FS_Buffer_Cache(*cache):
```
synch and release all buffers and cache struct

Get\_FS\_Buffer(\*cache, fsBlockNum, \*\*pBuf):

sets \*\*pBuf to buffer fsBlockNum

## **13. Blockdev**

### **Blockdev static variables**

- s\_blockdevLock: lock for ensuring atomicity of blockdev operations.
- s\_deviceList: list of blockDevices, one for each registered block device (e.g., ide, floppy).

Each blockDevice is a struct of the following:

- name: name of block device.
- \*ops: struct of pointers to functions Open, Close, Get\_Num\_Blocks in device driver (e.g., ide.c).

Set when device is registered.

Each function's arg: \*dev.

- unit: device drive number
- inUse: opened?
- \*driverData:
- \*waitQueue: pointer to wait queue in device driver (e.g., ide). Set when device is registered. A server thread in device waits here.
- \*requestQueue: pointer to request queue in device driver (e.g., ide). Set when device is registered. BlockRequests are queued here.

Each blockRequest is a struct of the following:

- \*dev: block device.
- type: request type
- blockNum: number of block (to read, write, seek, ...)
- \*buf: buffer for request
- requestState: pending, completed, error. (Volatile)
- errorCode: (Volatile)
- waitQueue: requesting thread waits here (until awakened by a server thread in device driver)

### **Blockdev functions**

Register Block Device(devname, devOps, unit, driverData, waitQueue, requestQueue):

// called by device driver (e.g., ide.c)

malloc blockDevice struct, assign its fields, add to deviceList.

Notify\_Request\_Completion(req,state,errorCode): XXXXX // called by device driver (e.g., ide.c)

wakeup(req.waitQueue),

\*Dequeue\_Request(reqQueue,waitQueue): XXXXX // called by device driver (e.g., ide.c) wait for non-empty requestQueue; remove request from requestQueue and return it

Block\_Read(dev, blockNum, buf): XXXXX // called by user (e.g., vfs/pfat, vfs/gosfs) create blockRequest, add to req.dev.requestQueue

wakeup(req.dev.waitQueue) wait at req.waitQueue until req no longer pending

Block\_Write(dev,blockNum,buf): // just like Block\_Read(.)

Open\_Block\_Device(devname, \*\*pDev) XX // // wrapper for dev.Open(); called by user (e.g., vfs/pfat)

lookup devname in blockDeviceList, and call device's Open(), set pDev to device

Close\_Block\_Device(dev) XX // wrapper for dev.Close(); called by user (e.g., vfs/pfat) call dev.Close()

Get\_Num\_Blocks(dev) XX // wrapper for dev.get\_Num\_Blocks(); called by user (e.g., vfs/pfat)

# **14. Ide**

### **Ide static variables**

- numDrives: number of drives (4)
- drives [i]: holds drive i's configuration (heads, cylinders, sectors/track, bytes/sector).
- s\_ideWaitQueue: ide wait queue. Exported when drive is registered.
- s\_ideRequestQueue: ide request queue. Exported when drive is registered.
- s\_ideDeviceOps: pointers to functions IDE\_Open, IDE\_Close, IDE Get Num Blocks; all have arg blockDev.

#### **Ide functions**

```
IDE_Open(*blockDev): XXX // exported when drive is registered 
      null-op if blockDev.inUse false, else crashes.
```
- IDE\_Close(\*blockDev): XXX // exported when drive is registered null-op if blockDev.inUse true, else crashes.
- IDE\_Get\_Num\_Blocks(\*blockDev): XXX // exported when drive is registered returns number of (disk) blocks in disk.
- IDE Read(driveNum, blockNum, \*buffer): reads disk block, doing busy waiting
- IDE\_Write(driveNum, blockNum, \*buffer): writes disk block; busy waiting.

IDE\_Request\_Thread(unused arg):

 waits at ide wait queue (via blockdev.waitqueue) until awakened ide request queue dequeues request from ide request queue (via blockdev.requestqueue) calls IDE\_Read or IDE\_Write calls blockdev.Notify\_Request\_Completion.

Init\_IDE():

 reset IDE controller and turn off interrupts for each drive: XX read drive configuration and whether ATA or ATAPI XX register drive with blockdev start kernel thread on IDE\_Request\_Thread(unused arg)

# **15. OS subsystems**

Each subsection below identifies a "subsystem" of the OS and lists the associated files.

## **15.1. Utilities**

The following files provide non-OS-specific functionality, such as debug macros, output formatting, strings, generic lists, linking maps, etc.

- libc/bget.h, common/bget.c, geekos/bget.h: heap structure.
- malloc: memory manager; wrapper for bget.
- geekos/bitset.h—c: bitset structure.
- libc/fmtout.h, common/fmtout.c, geekos/fmtout.h: output formatting.
- geekos/ktypes.h: aliases to integer and char types, min/max functions, etc.
- geekos/kassert.h: debugging macros (KASSERT, TODO, PAUSE, etc).
- common/libuser.h: includes user libray (conio.h, sema.h, sched.h, fileio.h).
- geekos/list.h: generic list structure.
- common/memmove.h: standard "memory move" function.
- geekos/range.h: checking memory range containership.
- libc/string.h, common/string.c, geekos/string.h: string manipulation.
- geekos/symbol.h—asm: symbol mangling macros (for linking C and asm).

## **15.2. Memory system**

Physical memory managment: divides physical memory into 4KB pages, keeps track of the pages (kernel, user, free, kernel heap, etc.), gives out memory when needed (e.g., for process creation, data structures, etc.), gets back memory when released.

Files: geekos/malloc.\*, geekos/mem.\*.

Segmented memory management: implements segmentation over physical memory; creates segment selectors and descriptors, maintains GDT.

Files: geekos/segment.\*, geekos/gdt.\*.

### **15.3. Process management**

Kernel process managment: kernel thread state; thread queues; creation, deletion and switching of kernel threads; thread signalling and synchronization.

Files: geekos/kthread.\*, geekos/tss.\*, geekos/lowlevel.asm (function Switch To Thread).

```
User process management: augmenting kernel threads with user context and user process creation, 
deletion, switching. libc/process.*, geekos/user.*, geekos/userseg.c, 
geekos/tss.*, geekos/lowlevel.asm (function Switch_To_Thread).
```
User program loading: loading a user executable (obtained from diskc) into memory. Files: geekos/elf.\*, geekos/argblock.\*,

## **15.4. Interrupt system**

This comprises the mapping from interrupt entry points (in IDT) to interrupt handlers and the mapping from interrupt handlers back to resuming the interrupted processes. Covers both external (hardware) interrupts and internal interrupts (exceptions, traps).

#### CMSC 412 GeekOS overview

Files in geekos: idt, int, irq, trap, lowlevel.asm (function Handle\_Interrupt. table g\_entryPointTable).

### **15.5. Syscall system**

Syscalls are all instances of a trap 0x90; i.e.,  $\text{trap} \cdot \text{c}$  forwards it to the appropriate syscall handler. Files in geekos: trap (function Syscall\_Handler), syscall.

### **15.6. Device drivers**

This comprises the functions for I/O on hardware devices and the interrupt handlers for handling interrupts issued by these devices.

Files in geekos: timer, screen, keyboard, floppy, ide, dma, io.

### **15.7. Console**

The console is the user-level "device" consisting of keyboard and screen.

Files: include/libc/conio.h, src/libc/conio.c, geekos/syscall (handlers for syscalls in conio).

### **15.8. File system**

This comprises the virtual file system, the user interface to the virtual file system, the concrete file systems (pfat, gsfs2, gosfs) that can be mounted on the virtual file system, and the block device interface to the hardware disk devices.

OS side (all in geekos): vfs, pfat, gosfs, gsfs2, blockdev, bufcache, syscall (fileio syscall handlers).

User side: libc/fileio.\*.

# **16. Memory organization after setup and after Main**

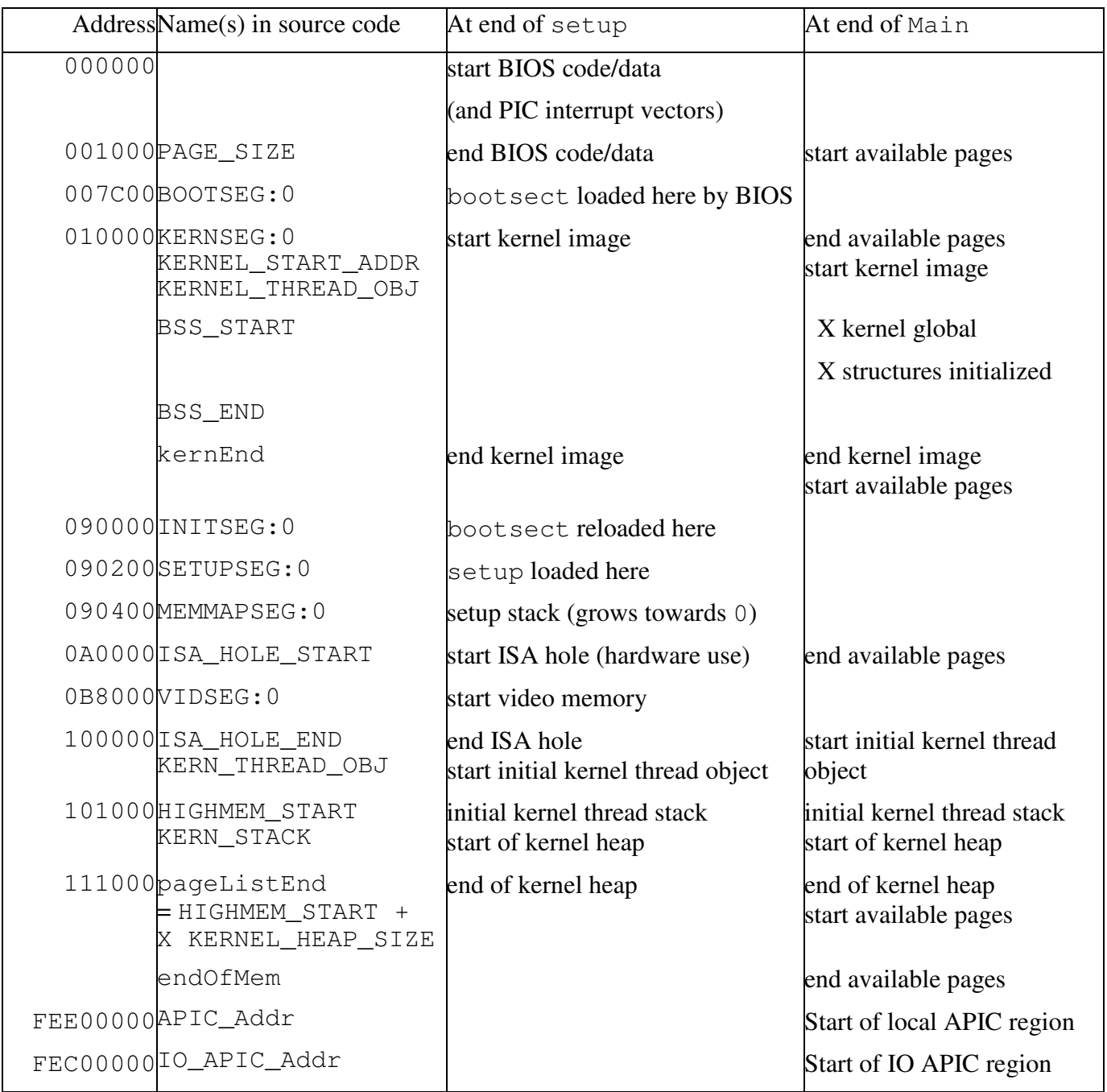

**Figure 2: GeekOS Memory Layout**